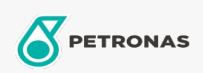

Olej turbinowy

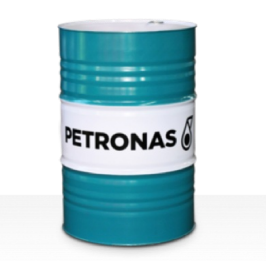

## **PETRONAS Jenteram**

## Zakres:

Długi opis: Seria PETRONAS Jenteram to wysokowydajne oleje turbinowe specjalnie opracowane z myślą o parowych turbinach, pracujących w lekkich lub ciężkich warunkach, turbinach z cyklu łączonym z lub bez powiązanych przekładni, wymagających olejów turbinowych na bazie cynku.

R Karte produktu

Lepkość: 100

Specyfikacje przemysłowe: AGMA DIN 51515 Part I and II

Sektor (y): Cement, Budowa, Papier i masa papierowa, Energetyka (węgiel), Energetyka (jądrowa), Cukrownie, Wydobycie podziemne